# **Лекція 2.КВЕД України та його значення для бізнесу**

*КВЕД систематизує види діяльності, що здійснюються суб'єктами господарювання в Україні. Його можна змінити, але краще відразу правильно вибрати види діяльності підприємства, щоб уникнути проблем в роботі.* Класифікатор видів економічної діяльності, або просто КВЕД, містить усі можливі напрямки роботи підприємств. Тобто, жодна юридична особа не може обійтися без цього ресурсу.

Код КВЕД підбирається на самому початку діяльності: при первинній реєстрації підприємства. Він відображає основний вид діяльності компанії (наприклад, "діяльність їдалень та послуги з постачання готової їжі"). Причому, якщо компанія розвиває кілька напрямків, то код може відповідати тільки одному з них, основному. Формально кількість кодів не обмежена, але на практиці прийнято вказувати від 1 до 6 кодів (тобто, видів економічної діяльності) для підприємства.

Види діяльності компаній вносяться до ЄДРПОУ та вказуються в довідці статистики. Для деяких ліцензованих видів діяльності (наприклад, будівництво) при отриманні ліцензії в довідці статистики потрібна наявність певних номерів КВЕД.

КВЕДи можна змінювати. Навіщо? Наприклад, якщо підприємство змінило сферу діяльності або певні коди знадобилися для отримання нової ліцензії. Крім того, сам класифікатор може змінюватися з року в рік, у ньому з'являються нові статті чи коригуються старі. Детальніше читайте про це в статтях "КВЕД 2016".

#### Структура КВЕД України

Види економічної діяльності в класифікаторі структуровані для зручного пошуку і застосування. Всі види діяльності розділені на кілька тематичних секцій, позначених буквами латинського алфавіту:

- Секція A. Лісове господарство.
- Секція B. Рибальство, рибництво.
- Секція C. Добувна промисловість.
- Секція D. Переробна промисловість.
- Секція E. Виробництво та розподілення електроенергії.
- Секція F. Будівництво.
- Секція G. Торгівля.
- Секція H. Діяльність готелів та ресторанів.
- Секція I. Діяльність транспорту та зв'язку.
- Секція J. Фінансова діяльність.
- Секція K. Операції з нерухомим майном.
- Секція L. Державне управління.
- Секція M. Освіта.
- Секція N. Охорона здоров'я.
- Секція O. Надання послуг.
- Секція P. Діяльність домашніх господарств.
- Секція Q. Діяльність екстериторіальних організацій.

При цьому всередині кожної секції існує ієрархія кодів. Наприклад: "Секція H, Група 55.05 Діяльність їдалень та послуги з постачання готової їжі". В одній секції може бути кілька підкласів, від одного (Секція Q, Група 99.0. Діяльність екстериторіальних організацій) до 117 (найбільш об'ємна – секція D. Переробна промисловість).

Міжнародна стандартна галузева класифікація всіх видів економічної діяльності затверджена ООН. Вона забезпечує уніфікацію видів економічної діяльності у світовому масштабі. КВЕД України відповідає міжнародному класифікатору.

## Як отримати код КВЕД в Україні

Кожна нова юридична особа (в тому числі ФОП та відокремлені підрозділи юридичних осіб) – тобто так звана "Статистична одиниця" – при реєстрації отримує код за актуальним КВЕД. У заповненій картці, що подається державному реєстратору, є спеціальний розділ про види економічної діяльності, із зазначенням коду КВЕД та назви майбутньої діяльності.

Якщо вам знадобилося змінити КВЕДи для свого підприємства, доведеться пройти такі процедури:

1. Підготувати комплект документів (свідоцтво про державну реєстрацію, установчі документи, довідка статистики з ЄДР).

2. Сплатити необхідні збори і оплатити бланк свідоцтва про реєстрацію із внесеними новими кодами.

3. Зареєструвати зміни видів діяльності у державного реєстратора (у міськвиконкомі або районній держадміністрації).

- 4. Повідомити органи статистики та отримати нову довідку з Реєстру.
- 5. Повідомити про зміну КВЕД в податкову адміністрацію.

Як правильно вибрати КВЕД

Зазначений КВЕД дає підприємству можливість займатися своїми видами діяльності. Якщо компанія починає здійснювати підприємницьку діяльність за незазначеним видом, то наслідки залежать від того, на якій системі оподаткування він перебуває. У будь-якому випадку, невідповідний КВЕД накличе на юрособу штрафи.

Найчастіше при виборі КВЕД припускають такі помилки:

• Некоректне трактування своєї діяльності. Наприклад, підприємець вказує вид товару, яким він торгує (одяг, автомобільні деталі, с/г продукція тощо), але не вказує, де саме він торгує (спеціалізований магазин, неспеціалізований магазин, онлайн-магазин тощо). Або навпаки.

• Нерозуміння різниці між оптом і роздрібом. Вона полягає не в кількості реалізованого товару, а у меті його придбання: для особистого використання або для подальшого продажу. Опт – це посередник між виробником і роздрібною торгівлею, а роздріб обслуговує попит кінцевого споживача. Тому, якщо компанія продала 10 однакових плюшевих зайців дитячому садку, то це ще не означає, що вона займається оптовою торгівлею. А якщо поставила партію іграшок в магазин – то означає.

• Не вказаний КВЕД, за яким здійснюється діяльність. Типовий приклад: при реалізації товару у накладній вказується плата за товар і окремо за послугу доставки товару, але немає КВЕД з транспортування. Бажано перестрахуватися і вказати всі КВЕДи, за якими є можливість отримання доходу.

Зауважте: якщо під час реєстрації ви вказали кілька КВЕДів, то це не зобов'язує вас займатися всіма зазначеними видами діяльності. Ось приклад: ФОП реєструється для надання послуг таксі, але підприємець додає КВЕД з торгівлі одягом і текстилем, оскільки передбачає займатися цими напрямками через деякий час. Такий стратегічний хід цілком можливий, це не порушення. Під час подання звіту по ЄП зазначається тільки той КВЕД, який використовується.

Або ось завдання на уважність. ФОП займається оптовою та роздрібною торгівлею металочерепицею, профнастилами, секційними гаражними воротами з автоматикою. Є офіс і склад. Під час реєстрації вибрали коди:

• 46.73 Оптова торгівля деревиною, будматеріалами і сантехнічний обладнанням.

• 46.90 Неспеціалізована оптова торгівля.

• 47.52 Роздрібна торгівля залізними виробами, будівельними матеріалами та сантехнічними виробами в спеціалізованих магазинах.

Як ви вважаєте, наскільки правильно обрані КВЕДи?

*Відповідь: правильно крім 47.52 (передбачає наявність магазину, якого цей ФОП не має).*

В системі YouControl, у досьє кожної компанії ви знайдете її КВЕДи. Їх корисно знати при укладанні договору з новим контрагентом, щоб переконатися, що його комерційна пропозиція відповідає його офіційному роду діяльності.

**Чим будемо займатися? Обираємо КВЕДи**

**Обрання видів підприємницької діяльності за класифікатором є дуже важливою справою, адже від цього залежить, чи буде діяльність, якою займатиється ФОП, оподатковуватися за підприємницькими правилами. Зрозуміти важливість правильного обрання КВЕДів допоможуть наступні статті:**

**Як впливають КВЕДи на [оподаткування](https://byhgalter.com/yak-vplivayut-kvedi-na-opodatkuvannya-fizichnix-osib-pidpriyemciv/) фізичних осіб — підприємців? Як [правильно](https://byhgalter.com/yak-pravilno-vibrati-kvedi-pri-reyestraci%D1%97-fop/) вибрати КВЕДи при реєстрації ФОП?**

Нам допоможе сайт http://kved.ukrstat.gov.ua/, на якому наведено класифікатор видів економічної діяльності КВЕД-2010 з детальними поясненнями по кожному пункту.

Скільки КВЕДів можна вибрати?

Тут потрібно почати з практики. Державні реєстратори зазвичай не дозволяють вписувати в реєстраційну картку більше 5-6 КВЕД. Чим вони керуються, я не знаю. Скажу тільки лише те, що в законодавстві обмежень щодо даного питання немає. Тому, за законом, можна вписати скільки завгодно КВЕД і по ним працювати. Навіть якщо ви не збираєтеся по ним працювати, можна вписати про всяк випадок, щоб потім, в разі потенціальної можливості заробити гроші, в екстреному порядку не додавати ці нові КВЕДи.

Є одна невелика проблемка — реєстраційна картка форми 10 не гумова і навряд чи вмістить більше 6 КВЕДів. Тому, якщо у вас їх більше 6, або у вас їх менше 6, але вони мають дуже довгу назву і не влазять у картку, друкуємо ще одну сторінку реєстраційної картки, на якій вказуються коди, і дописуємо, скільки вам потрібно.

Звичайно ж, ніхто не застрахований від того, що державний реєстратор не прийме таку «розширену» картку. У цьому випадку є два шляхи: скандалити і змушувати реєстратора приймати пакет документів і давати вам опис прийнятих документів, або ж додати КВЕДи потім, вже після [реєстрації](https://byhgalter.com/reyestraciya-fizichno%d1%97-osobi-pidpriyemcya-fop-vid-a-do-ya-pokrokova-instrukciya/) [ФОП](https://byhgalter.com/reyestraciya-fizichno%d1%97-osobi-pidpriyemcya-fop-vid-a-do-ya-pokrokova-instrukciya/) (для цього потрібно буде подати реєстраційну картку форми 11).

Нижче я приведу відповіді на два, напевно, найпопулярніші питання, які виникають у майбутніх підприємців, які починають вивчати класифікатор для вибору КВЕД для себе.

Чим відрізняється оптова торгівля від роздрібної?

оптова торгівля — це коли товар продається іншому суб'єкту господарювання, який потім збирається його перепродати; роздрібна торгівля — це коли товар продається громадянам або іншим кінцевим споживачам для їх особистого споживання.

Зауважте, немає ніяких прив'язок до кількості проданого товару.

Яка різниця між спеціалізованим і неспеціалізованим магазином?

Відповідь на це питання наведено на сайті Держстату http://kved.ukrstat.gov.ua/qa.html.

Під спеціалізованим магазином розуміють магазин, який спеціалізується на продажі певної групи товарів (м'ясо або риба, овочі, фрукти, або речі). В неспеціалізованих магазинах продають широкий асортимент товарів без певної спеціалізації.

#### **Обираємо систему оподаткування**

**Українське податкове законодавство пропонує фізичним особам – підприємцям дві системи оподаткування:**

- **1. Загальна система оподаткування.**
- **2. Спрощена система оподаткування (єдиний податок).**

**В залежності від вибору тієї чи іншої системи, процесс державної реєстрації ФОП буде мати певні особливості. Правильно обрати систему оподаткування для свого бізнесу допоможе стаття:**

### **Як вибрати систему [оподаткування](https://byhgalter.com/yak-vibrati-sistemu-opodatkuvannya-dlya-fop-porivnyannya-zagalno%D1%97-sistemi-ta-yedinogo-podatku/) для ФОП? Порівняння загальної [системи](https://byhgalter.com/yak-vibrati-sistemu-opodatkuvannya-dlya-fop-porivnyannya-zagalno%D1%97-sistemi-ta-yedinogo-podatku/) та єдиного податку**

Майбутня система оподаткування, на якій працюватиме ФОП, є тим питанням, з відповіддю на яке потрібно досконально розібратися до початку процедури реєстрації підприємницької діяльності. Адже якщо вибір впаде на спрощену систему, процес реєстрації ФОП в плані строків і дій, матиме свої особливості.

Порівняльна таблиця загальної та спрощеної системи оподаткування

У цій статті ми не будемо вникати в особливості різних групи платників єдиного податку. Ми тільки будемо порівнювати загальну систему оподаткування із загальними для всіх груп єдиного податку принципами.

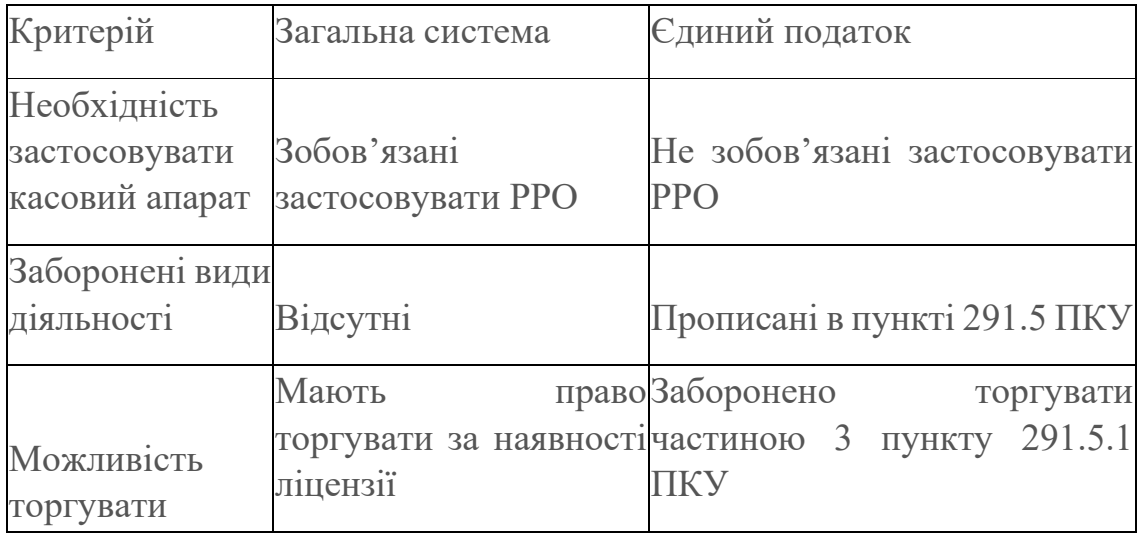

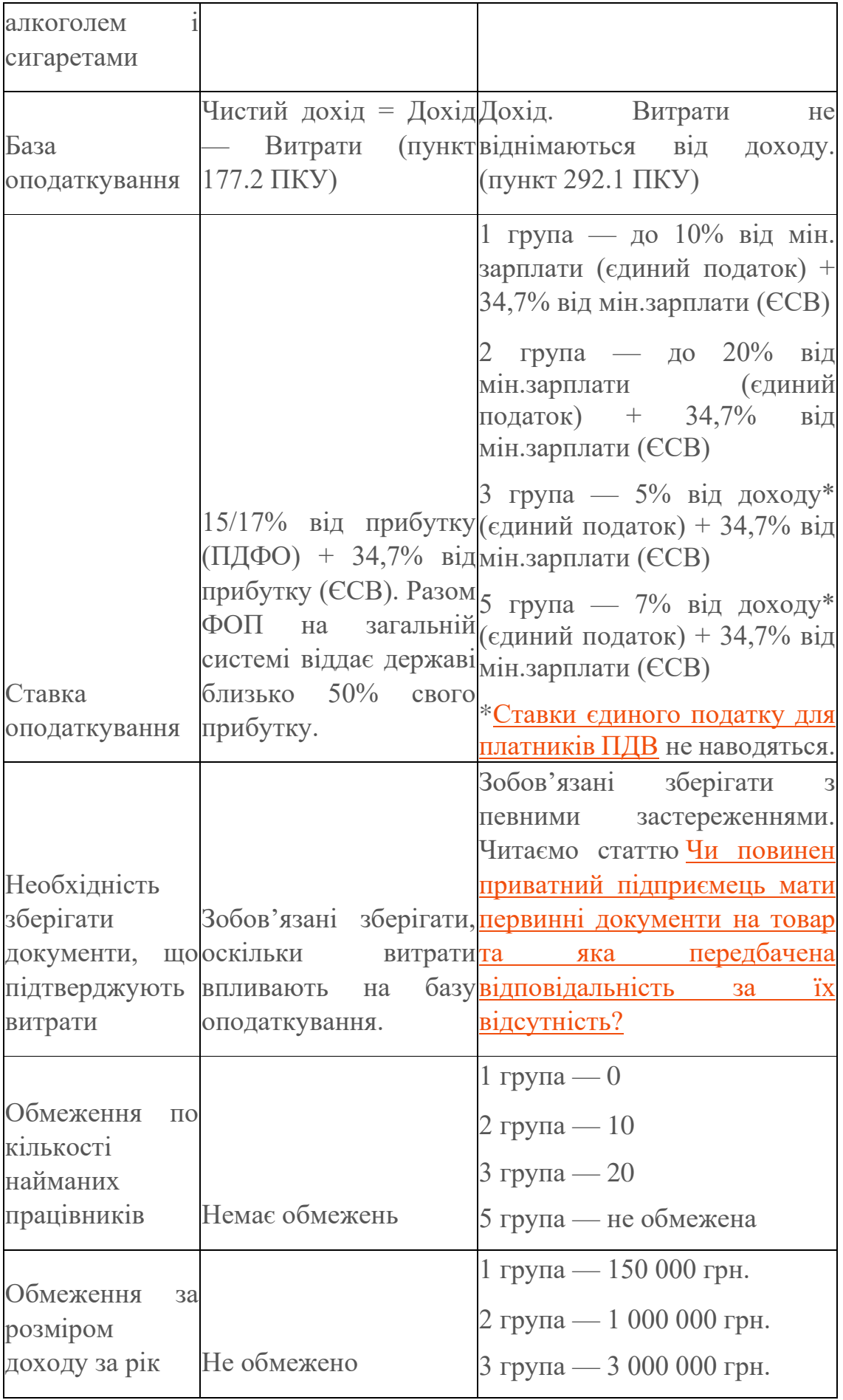

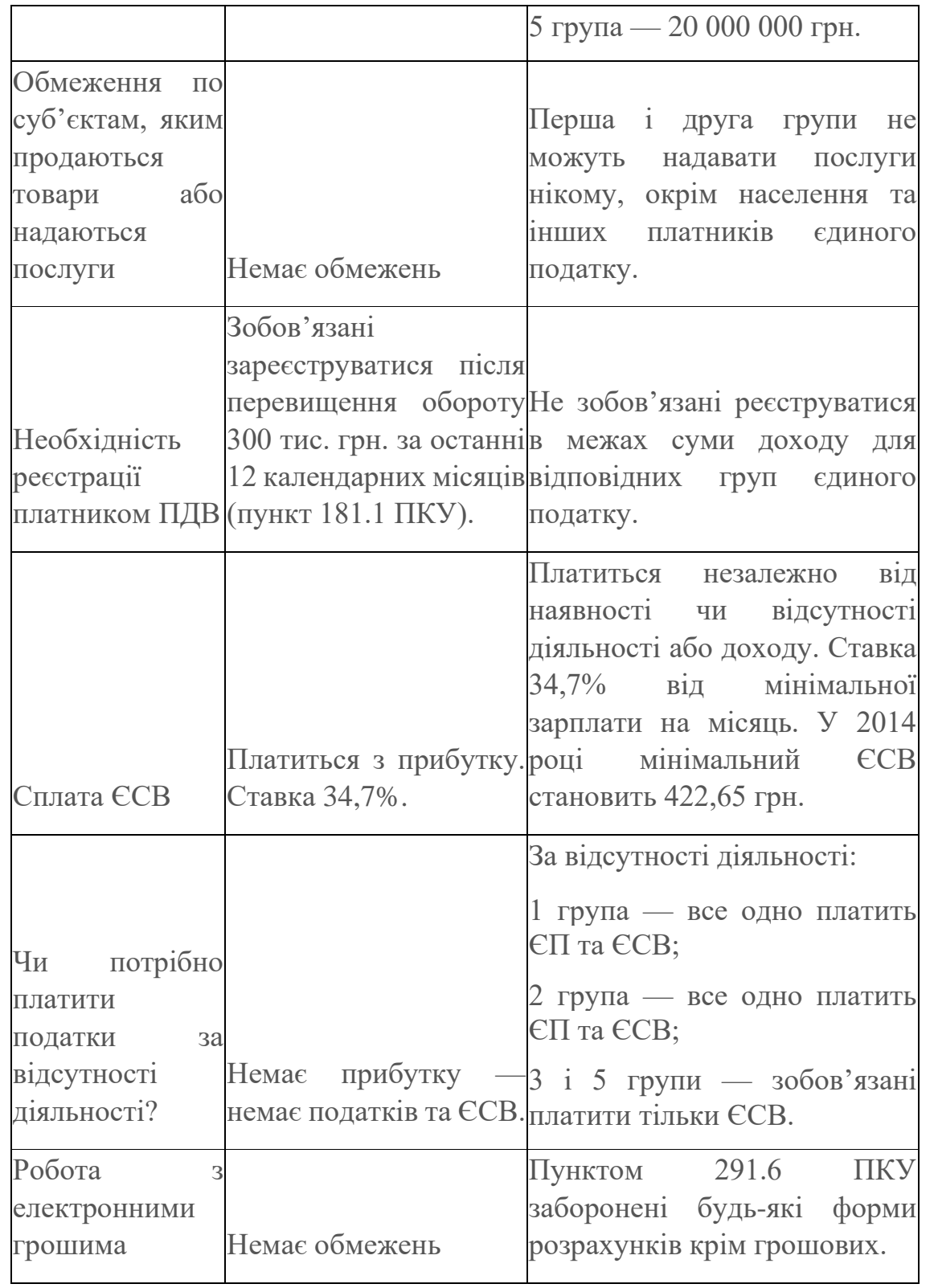

У таблиці представлені основні відмінності загальної системи оподаткування від єдиного податку, які дозволять вам отримати загальне уявлення про ці дві системи і зробити правильний вибір.

Переваги і недоліки спрощеної системи оподаткування

Зараз я приведу найбільш поширені причини, чому майбутні або діючі підприємці обирають спрощену систему оподаткування.

Думаю, що не помилюся, якщо скажу, що найголовнішою причиною вибору єдиного податку є можливість роботи без касового апарату. Єдинники можуть брати готівку і при цьому не використовувати РРО. Однак, якщо покупець попросить у ФОП на єдиному податку чек або інший документ, що підтверджує продаж, підприємець зобов'язаний його дати. Про це докладніше можна почитати в цій статті Як [підприємцям](https://byhgalter.com/ru/kak-predprinimatelyam-prinimat-nalichku-kakoj-dokument-vydavat-pokupatelyu/) приймати готівку? Який документ видавати [покупцеві?](https://byhgalter.com/ru/kak-predprinimatelyam-prinimat-nalichku-kakoj-dokument-vydavat-pokupatelyu/) .

Друга істотна причина — це можливість не турбуватися про документи, що підтверджують придбання товару. Слід сказати, що юридично, відповідальність за відсутність таких документів є (про це читайте у статті [Чи](https://byhgalter.com/pervinni-dokumenti-na-tovar/) повинен приватний [підприємець](https://byhgalter.com/pervinni-dokumenti-na-tovar/) мати первинні документи на товар та яка передбача [відповідальність](https://byhgalter.com/pervinni-dokumenti-na-tovar/) за їх відсутність?). Однак штраф за таке порушення незрівнянно малий у порівнянні з вигодами, які приносить товар без документів.

Головним недоліком, на мою думку, є список заборонених видів діяльності, прописаний в пункті 291.5 ПКУ. Оскільки більшість підприємців займається торгівлею, найпоширенішою причиною, через яку неможливо вибрати єдиний податок, є наявність серед заборонених видів діяльності — торгівлі алкоголем і сигаретами.

Переваги та недоліки загальної системи оподаткування

Чесно кажучи, я навіть не можу придумати інших переваг загальної системи перед єдиним податком, окрім як можливості займатися видами діяльності, забороненими для спрощеної системи. Я вважаю, що інших переваг, які реально можна було ба назвати перевагами — немає.

Також можна сказати, що загальну систему часто вибирають ті підприємці, які тимчасово не планують займатися підприємницькою діяльністю, адже на загальній системі якщо немає прибутку — то немає і податків.

**Обираємо групу спрощеної системи оподаткування (єдиного податку)**

**Спрощена система оподаткування для фізичних осіб пропонує на вибір чотири групи. В залежності від вибору тієї чи іншої групи, буде залежати**  **скільки податків треба буде платити, яку та коли звітність подавати, а також з ким можна, а з ким не можна буде працювати.**

**Порівняльна таблиця групп єдиного податку для фізичних осіб наведена у статті:**

**Як вибрати групу платника єдиного податку? [Порівняльна](https://byhgalter.com/yak-vibrati-grupu-platnika-yedinogo-podatku-porivnyalna-tablicya-grup/) таблиця груп Якщо залишилися питання, прошу у коментарі.**

**Починаємо процедуру державної реєстрації. Державна реєстраційна служба**

**Отже, якщо ви:**

- **1. Обрали КВЕДи;**
- **2. Визначилися з системою оподаткування, на якій вам буде вигідніше працювати;**
- **3. Обрали групу єдиного податку (у разі обрання спрощеної системи оподаткування),**

**то ви можете починати процедуру державної реєстрації ФОП. Перша зупинка – державний реєстратор.**

**Які документи треба надати державному реєстратору для реєстрації ФОП**

**Перелік документів прописаний у статті 42 Закону «Про державну реєстрацію юридичних осіб та фізичних осіб – підприємців» від 15.05.2003 № 755-IV. Перелік наступний:**

- **1. Заповнена реєстраційна картка за формою 10.**
- **2. Копія довідки про присвоєння реєстраційного номеру облікової картки платника податків (ІПН).**
- **3. Платіжне доручення про сплату реєстраційного збору (34 грн.).**
- **4. Заява про застосування спрощеної системи оподаткування (за бажанням, детальніше трохи нижче).**
- **5. Заява про реєстрацію платником податку на додану вартість (за бажанням, детальніше трохи нижче). В переважній більшості випадків, після того, як ви вийдете з кабінету державного реєстратора ви вже будете зареєстровані приватним підприємцем. Залишається тільки зібрати деякі документи. Також**

**державний реєстратор скаже вам прийти до нього через декілька днів та забрати виписку з єдиного державного реєстру – документ, який підтверджує державну реєстрацію ФОП.**

**Як відбувається постановка на облік у податковій службі**

**Для того, щоб просто стати на облік у податковій службі, йти туди не обов'язково. Державний реєстратор, після отримання документів від фізичної особи та проведення реєстрації, направляє всю необхідну інформацію для взяття на облік до податкової служби. Податкова служба,**  **на підставі інформації, отриманої від державного реєстратора, ставить підприємця на облік. Вказаний порядок прописаний у пункті 5 статті 43 Закону від 15.05.2003 № 755-IV.**

**Але, для того, щоб стати платником єдиного податку чи платником податку на додану вартість, відвідати податкову службу все ж таки доведеться. Про це нижче.**

**Де взяти реквізити для сплати реєстраційного збору?**

**Тут є два варіанти:**

- **1. Реквізити обов'язково повинні висіти на стінці біля кабінету державного реєстратора чи десь поряд.**
- **2. Їх також викладають на сайті Державної реєстраціїної служби вашого міста або сайті виконавчого комітету. Як правильно заповнити реєстраційну картку форми 10?**

**Тут слід одразу звернути увагу – чітко затвердженої інструкції по заповненню картки в законодавстві немає. А тому, реєстратори різних міст вигадують якісь свої правила заповнення. Перевірений варіант заповнення картки наведений у статті:**

**Приклад заповнення [реєстраційної](https://byhgalter.com/priklad-zapovnennya-reyestracijno%D1%97-kartki-formi-10-na-reyestraciyu-fop-skachati-blank/) картки форми 10 на реєстрацію ФОП + [скачати](https://byhgalter.com/priklad-zapovnennya-reyestracijno%D1%97-kartki-formi-10-na-reyestraciyu-fop-skachati-blank/) бланк**

**В будь якому випадку, на стінці біля кабінету державного реєстратора, зазвичай висить приклад заповнення.**

**Подаємо заяву про застосування спрощеної системи оподаткування (заява на єдиний податок)**

**Цей розділ статті актуальний для тих підприємців, які обрали спрощену систему оподаткування. Заяву на єдиний [податок](https://byhgalter.com/yak-zapovniti-ta-podati-zayavu-na-yedinij-podatok-sproshhenu-sistemu-opodatkuvannya/) можна подати двома способами:**

- **1. Подати державному реєстратору разом із реєстраційної картою при реєстрації.**
- **2. Подати до податкової служби.**

**Строки подання заяви на єдиний податок, а також приклад заповнення наведений у наступних статтях:**

**Приклад [заповнення](https://byhgalter.com/priklad-zapovnennya-zayavi-na-yedinij-podatok-zayava-pro-vibir-sproshheno%D1%97-sistemi-opodatkuvannya/) заяви на єдиний податок (заява про вибір спрощеної системи [оподаткування\)](https://byhgalter.com/priklad-zapovnennya-zayavi-na-yedinij-podatok-zayava-pro-vibir-sproshheno%D1%97-sistemi-opodatkuvannya/)**

**Приклад заповнення розрахунку доходу за попередній [календарний](https://byhgalter.com/priklad-zapovnennya-rozraxunku-doxodu-za-poperednij-kalendarnij-rik-do-zayavi-na-yedinij-podatok/) рік до заяви на єдиний [податок](https://byhgalter.com/priklad-zapovnennya-rozraxunku-doxodu-za-poperednij-kalendarnij-rik-do-zayavi-na-yedinij-podatok/)**

**Реєструємо книгу обліку доходів та витрат**

**Фізичні особи підприємці повинні вести книгу обліку доходів або книгу обліку доходів та витрат, яку треба зареєструвати у податковій службі. Тому, після державної реєстрації ФОП, йдемо до податкової служби,** 

**придбаваємо книгу та здаємо її своєму інспектору разом з заявою на реєстрацію у довільній формі.**

**Подаємо запит на отримання витягу з реєстру платників єдиного податку**

**Після реєстрації фізичної особи – підприємця платником єдиного податку, йому не завадить документ, який підтверджує таку реєстрацію. Про те, як це зробити та як заповнити запит, детально описано у статті [Приклад](https://byhgalter.com/priklad-zapovnennya-zapitu-na-otrimannya-vityagu-z-reyestru-platnikiv-yedinogo-podatku/) [заповнення](https://byhgalter.com/priklad-zapovnennya-zapitu-na-otrimannya-vityagu-z-reyestru-platnikiv-yedinogo-podatku/) запиту на отримання витягу з реєстру платників єдиного [податку](https://byhgalter.com/priklad-zapovnennya-zapitu-na-otrimannya-vityagu-z-reyestru-platnikiv-yedinogo-podatku/)**

**Подаємо заяву на реєстрацію платника податку на додану вартість**

**Цей розділ статті знадобиться лише тій малій частині приватних підприємців, які вирішили зареєструватися платниками податку на додану вартість. Про строки подання заяви за формою №1-ПДВ, а також приклад заповнення детально написано у статті Приклад [заповнення](https://byhgalter.com/priklad-zapovnennya-zayavi-na-reyestraciyu-platnikom-pdv-forma-1-pdv/) заяви на реєстрацію [платником](https://byhgalter.com/priklad-zapovnennya-zayavi-na-reyestraciyu-platnikom-pdv-forma-1-pdv/) ПДВ (форма №1-ПДВ)**

**До речі, заяву на реєстрацію платником податку на додану вартість також можна подати державному реєстратору разом з реєстраційною карткою.**

**Документи, що підтверджують державну реєстрацію фізичної особи підприємця**

**Отже, після здійснення всіх вищевказаних дій у фізичної особи мають бути на руках наступні документи:**

**Для ФОПів на загальній системі оподаткування:**

- **1. Виписка з ЄДР.**
- **2. Витяг з реєстру платників ПДВ (у разі реєстрації платником ПДВ). Для платників єдиного податку:**
- **1. Виписка з ЄДР.**
- **2. Витяг з реєстру платників єдиного податку.**
- **3. Витяг з реєстру платників ПДВ (у разі реєстрації платником ПДВ). Скорочений план дій**
- **1. Йдемо до державного реєстратора та подаємо йому документи.**
- **2. Через два дні (коли саме, скаже сам реєстратор) забираємо у нього виписку з ЄДР.**
- **3. Йдемо до податкової служби та пишемо заяву про застосування спрощеної системи оподаткування (у разі обрання єдиного податку).**
- **4. Після реєстрації платником єдиного податку, подаємо запит про отримання витягу з реєстру платників єдиного податку.**
- **5. Через декілька днів (коли саме, треба уточнити у свого інспектора) забираємо витяг з реєстру платників єдиного податку.**

**6. Реєструємо у податковій службі книгу обліку доходів або книгу обліку доходів та витрат.**